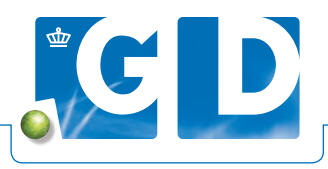

# **Handleiding inschrijven monsters** *Brucella melitensis*

**De monsters voor de monitoring van** *Brucella melitensis* **kunt u volledig digitaal inschrijven op VeeOnline. U kunt hierbij gebruik maken van de Reader Schaap Geit. Als de veehouder, naast onderzoek op** *Brucella melitensis***, ook ander onderzoek aanvraagt tap dan meerdere buizen en schrijf de buizen voor extra onderzoek separaat in.**

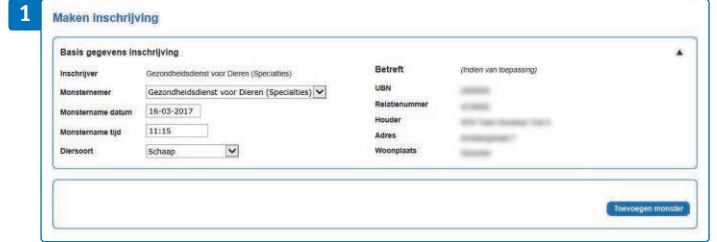

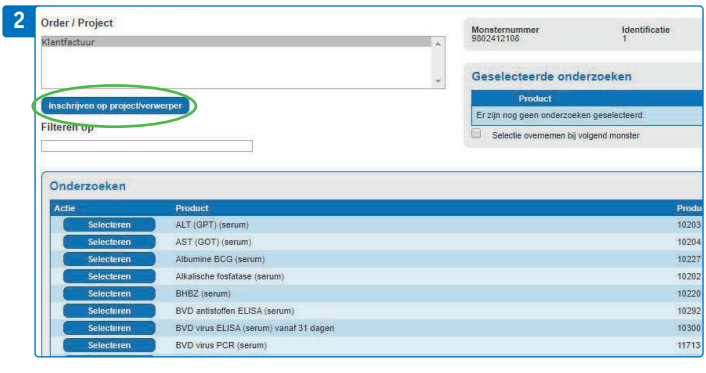

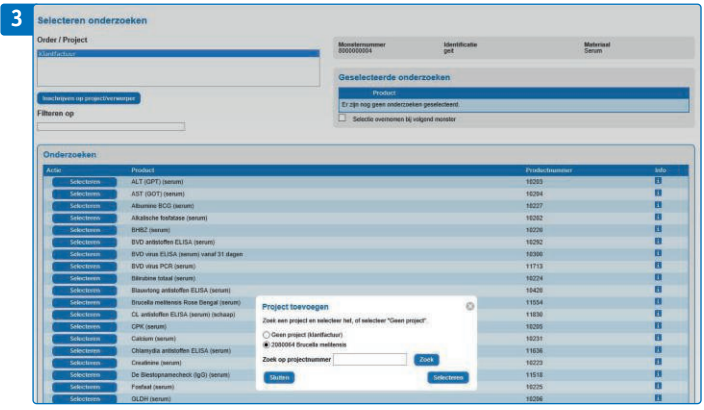

## **Stap 1. Inschrijven**

Klik in de menubalk op 'Lab', 'Digitaal inschrijven' en vervolgens op 'Nieuwe inschrijving'. Selecteer de diersoort schaap of geit, scan het monster en selecteer het betreffende dier. Voor schapen en geiten kunt u ook een dier los van de stallijst invoeren door zelf een identificatie op te geven (gebruik hiervoor het tabblad 'Niet GD geregistreerd dier').

## **Stap 2. Selecteer onderzoek**

Klik in het scherm met onderzoeken op de knop 'Inschrijven op project/verwerper'. In de pop-up kiest u voor 'Brucella melitensis'.

## **Stap 3. Aanvullen gegevens**

Zodra u '2080064 Brucella melitensis' heeft gekozen kiest u daarna voor het onderzoek Brucella melitensis. Deze onderzoeken worden dan standaard zonder kosten uitgevoerd.

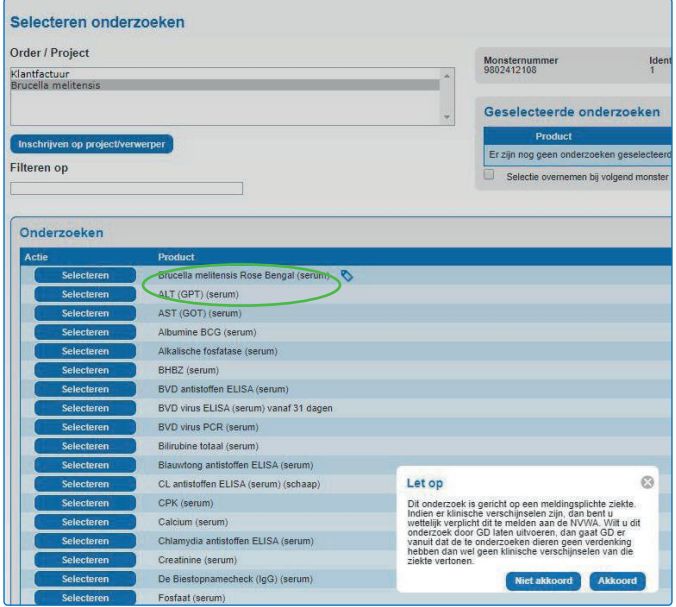

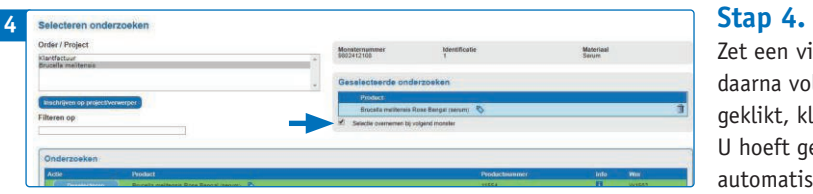

Zet een vinkje bij 'Selectie overnemen volgend monster'. Schrijf daarna volgende monsters in. Nadat u op de button 'Opslaan' heeft geklikt, klikt u op verzenden om de inzending af te ronden. U hoeft geen declaratieformulier toe te voegen. U ontvangt automatisch een vaste vergoeding per inschrijving.

#### **Monitoring** *Brucella abortus***,** *Brucella Melitensis* **en blauwtong**

Nederland is officieel vrij verklaard van *Brucella abortus, Brucella Melitensis* en blauwtong. GD voert de monitoring uit in opdracht van LNV en besteedt de werkzaamheden voor monstername uit aan de dierenarts van de betreffende veehouder. GD betaalt de dierenarts op basis van de door LNV vastgestelde tarieven en declareert deze kosten vervolgens bij het Diergezondheidsfonds (DGF).

Per 1 januari 2022 ontvangt u, op basis van afspraken tussen het ministerie van LNV, de KNMvD en CPD, een vaste vergoeding per getapt bedrijf. Deze vergoeding is gebaseerd op de CAO dierenartspraktijken en inclusief arbeid, voorrijkosten, monstername, verzendkosten en materiaalkosten. Voor monitoring op *Brucella abortus* en blauwtong geldt een standaardtijd van 20 minuten per monster, voor *Brucella melitensis* 45 minuten per koppel. LNV geeft aan dat hierbij geen uitzonderingen mogelijk zijn.

Met invoering van deze nieuwe werkwijze is het niet meer nodig om in VeeOnline een declaratieformulier in te vullen. Als de monsters op de juiste wijze worden ingeschreven wordt de vergoeding, per monster of per koppel, automatisch verwerkt en uitbetaald.